#### DEPARTAMENTO DE INGENIERÍA DE SISTEMAS TELEMÁTICOS ASIGNATURA: REDES Y SERVICIOS DE TELECOMUNICACIONES **PRIMERA PRUEBA DE SEGUIMIENTO: 22-4-2013. MODELO 1.** MODELO 1. **(ver "notas" al final del texto)**

### **EJERCICIO 1**

#### **DURACIÓN: 35 MINUTOS, PUNTUACIÓN: 5/10 puntos.**

Una red de sensores envía periódicamente la información recopilada (temperatura, vibraciones, humedad, …) a un centro de datos (CD) internacional que registra todos estos datos para su análisis.

Los sensores usan redes celulares de conmutación de circuitos para conectarse a uno de los 3 Centros de Datos Locales (CDL). La aplicación de cada sensor genera un mensaje de 3000 octetos cada 30min.

Cada sensor implementa la arquitectura TCP/IP:

- Nivel de Transporte UDP con SDUmax=64 koctetos, cabeceras de 8 octetos.
- Nivel de red IP: con SDUmax=64 koctetos, cabeceras de 20 octetos.
- Nivel de Enlace: Fiable con transmisión continua, SDUmax=600 octetos, cabeceras 15 octetos.
- Nivel Físico: Circuito establecido usando la red celular. Tasa de error de bit despreciable.

Las redes celulares disponen de 4 pares de portadoras en cada celda. En cada portadora se usa un TDM con un tiempo de trama de 3 ms. Cada trama está compuesta de 5 "slots", de los cuales, 1 es de señalización y 4 para voz o datos de usuario. Cada slot contiene 8 octetos.

Cuando un sensor se conecta a un CDL se le asigna un circuito que utiliza un **canal** (1 slot/trama) de la red celular.

#### Calcular:

- 1. El número de PDUs de enlace que se generan en un sensor por cada mensaje que genera.
- 2. El número máximo de sensores que pueden estar conectados (enviando) simultáneamente en cada celda.
- 3. La velocidad binaria del circuito físico que establece cada sensor con el CDL.

Los CDLs (CDL1, CDL2, CDL3) están conectados al centro de datos (CD) a través de una red basada en Circuitos Virtuales como se muestra en la figura. Cada uno de los 3 CDLs tiene establecido un circuito virtual simplex con el CD en cada sentido de la comunicación sobre el que emplea el protocolo de transporte TCP para intercambiar la información.

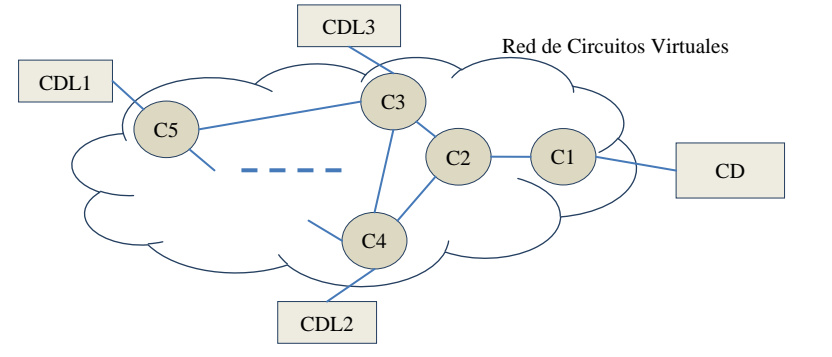

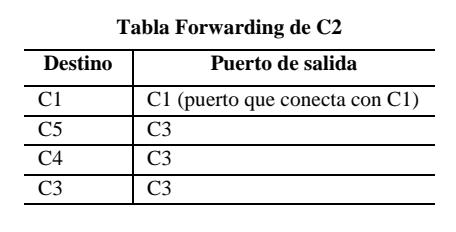

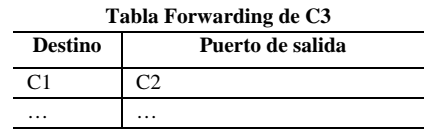

**Tabla Forwarding de C4 Destino Puerto de salida**

Si las tablas de "forwarding" de los conmutadores son las indicadas:

Determinar la tabla de CV del conmutador C2 suponiendo que únicamente están

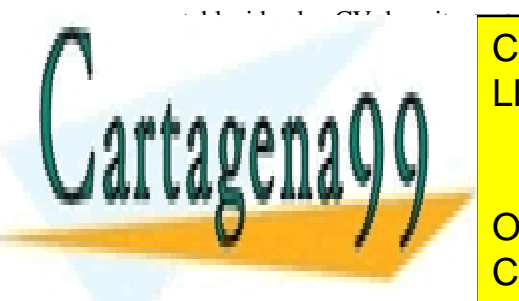

establecidos anteriormente (primero se establecen los de CDL1, establecen los de CDL1, establecen los de CDL1,<br>La contrada de CDL1, establecen los de CDL1, establecen los de CDL1, establecen los de CDL1, establecen los de <u>LLAMA O ENVÍA WHATSAPP: 689 45 44 70 مارسوم</u> من 1.

 $C<sub>1</sub>$ 

ONLINE PRIVATE LESSONS FOR SCIENCE STUDENTS CALL OR WHATSAPP:689 45 44 70

www.cartagena99.com no se hace responsable de la información contenida en el presente documento en virtud al Artículo 17.1 de la Ley de Servicios de la Sociedad de la Información y de Comercio Electrónico, de 11 de julio de 2002. Si la información contenida en el documento es ilícita o lesiona bienes o derechos de un tercero háganoslo saber y será retirada.

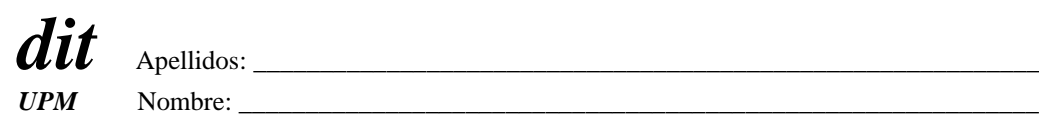

#### DEPARTAMENTO DE INGENIERÍA DE SISTEMAS TELEMÁTICOS ASIGNATURA: REDES Y SERVICIOS DE TELECOMUNICACIONES **PRIMERA PRUEBA DE SEGUIMIENTO: 22-4-2013. MODELO 1.** MODELO 1.

# **EJERCICIO 2 DURACIÓN: 40 MINUTOS, PUNTUACIÓN: 5/10 puntos.**

- En la red de la figura los equipos IP (SC, PC 1 y PC 2) están apagados y entre los switches se ha establecido el ST.
	- **1.** Calcule **justificadamente** los puertos de los switches que han quedado en estado **"bloqueado".**

Más tarde se encienden el servidor SC y los equipos PC 1 y PC 2, pero no generan ningún tráfico. En un instante dado PC 1 envía un único "**ping**" a SC.

**2.** Calcule **justificadamente** el número TOTAL de PDUs Ethernet que se **reciben**, teniendo en cuenta **TODOS** los equipos de la red.

**----------------------**

**3.** Calcule **justificadamente** la **"tabla de forwarding"** del switch **raíz** al producirse este tráfico**.**

Luego, PC 1 se queda enviando "pings", repetidos cada segundo, a SC.

Pasado un tiempo mayor que el de "olvido" de los switches.

**4.** Calcule **justificadamente** la **"tabla de forwarding"** del switch **raíz** de la red.

Además de PC 1, posteriormente PC 2 empieza a enviar, también cada segundo, un ping a SC.

Pasado, de nuevo, un tiempo superior al de "olvido" de los switches:

**5.** Calcule **justificadamente** la **"tabla de forwarding"** del switch **raíz** de la red.

*Topología de la red.*

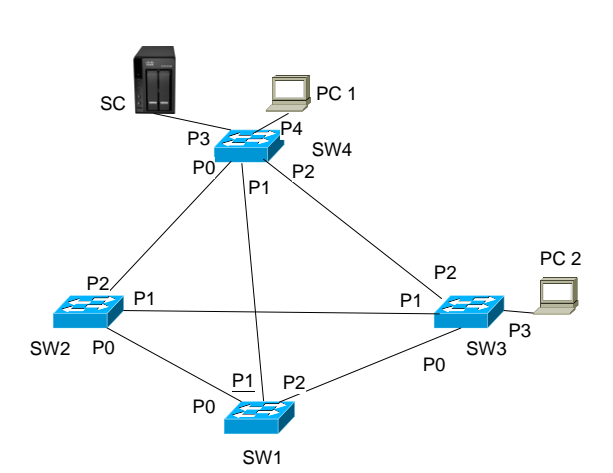

#### **NOTA:**

Utilice direcciones MAC e IP simbólicas para los equipos, mediante el nombre en la figura y las reglas de construcción que se extraen de los siguientes ejemplos:

Dirección MAC de SW4: sw4\_macaddr Dirección MAC de SC: sc\_macaddr Dirección MAC de PC 2: pc2\_macaddr Dirección IP de SC: sc\_ipaddr Dirección IP de PC 2: pc2\_ipaddr

Utilice el orden alfabético natural para resolver el STP

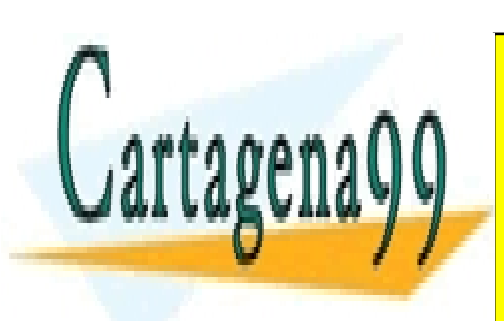

CLASES PARTICULARES, TUTORÍAS TÉCNICAS ONLINE LLAMA O ENVÍA WHATSAPP: 689 45 44 70

ONLINE PRIVATE LESSONS FOR SCIENCE STUDENTS CALL OR WHATSAPP:689 45 44 70

www.cartagena99.com no se hace responsable de la información contenida en el presente documento en virtud al Artículo 17.1 de la Ley de Servicios de la Sociedad de la Información y de Comercio Electrónico, de 11 de julio de 2002. Si la información contenida en el documento es ilícita o lesiona bienes o derechos de un tercero háganoslo saber y será retirada.

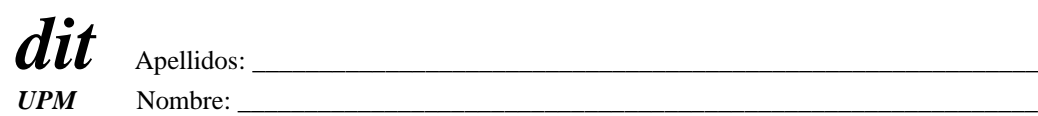

#### DEPARTAMENTO DE INGENIERÍA DE SISTEMAS TELEMÁTICOS ASIGNATURA: REDES Y SERVICIOS DE TELECOMUNICACIONES **PRIMERA PRUEBA DE SEGUIMIENTO: 22-4-2013. MODELO 1. EJERCICIO DE PRÁCTICAS. DURACIÓN: 15 MINUTOS, PUNTUACIÓN: 10/10 puntos (Prácticas).**

Considere la red de la figura, formada por tres conmutadores Ethernet con STP habilitado y dos ordenadores PC1 y PC2. La figura muestra los puertos de los conmutadores a los que están conectados PC1 y PC2, así como las direcciones MAC de los conmutadores. Los conmutadores tienen otros ordenadores conectados a otros puertos, pero no son relevantes para el enunciado. No hay otros conmutadores en esta LAN conmutada.

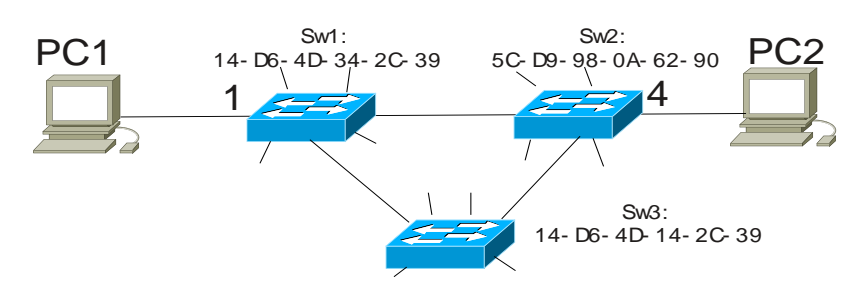

El contenido de las tablas de reenvío de los conmutadores es el siguiente:

#### Tabla del conmutador conectado a PC1:

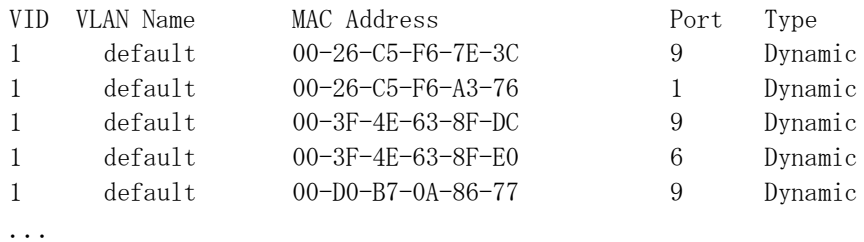

#### Tabla del conmutador conectado a PC2:

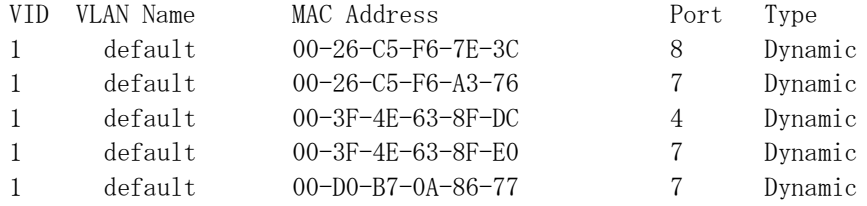

#### Tabla del otro conmutador:

...

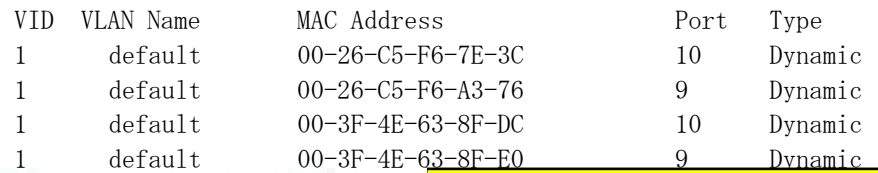

• Los nombres lógicos *Swi* no se usan en la construcción del *spanning tree.*

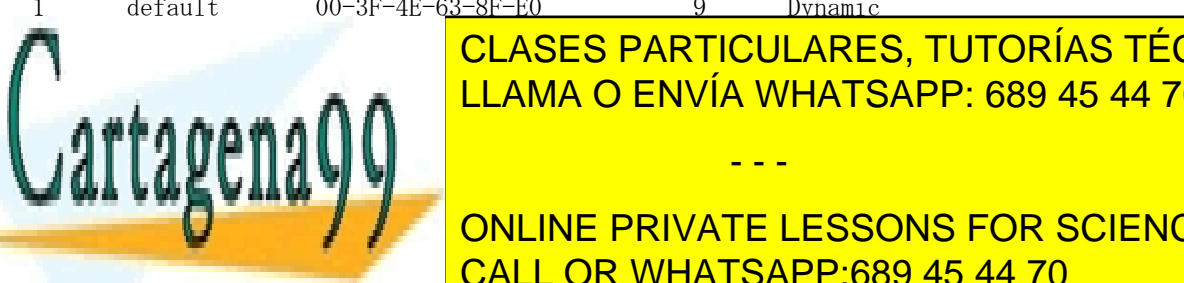

# 1 default de la <mark>CLASES PARTICULARES, TUTORÍAS TÉCNICAS ONLINE</mark> Se pinterando no seu corregio las respuestas (no seu corregio de no estén de no estén de no estén de no estén

• Todos los conmutadores tienen la prioridad de STP de fábrica. CALL OR WHATSAPP:689 45 44 70 ONLINE PRIVATE LESSONS FOR SCIENCE STUDENTS

www.cartagena99.com no se hace responsable de la información contenida en el presente documento en virtud al Artículo 17.1 de la Ley de Servicios de la Sociedad de la Información y de Comercio Electrónico, de 11 de julio de 2002. Si la información contenida en el documento es ilícita o lesiona bienes o derechos de un tercero háganoslo saber y será retirada.

#### DEPARTAMENTO DE INGENIERÍA DE SISTEMAS TELEMÁTICOS ASIGNATURA: REDES Y SERVICIOS DE TELECOMUNICACIONES **PRIMERA PRUEBA DE SEGUIMIENTO: 22-4-2013. MODELO 2. (ver "notas" al final del texto)**

## **EJERCICIO 1**

#### **DURACIÓN: 35 MINUTOS, PUNTUACIÓN: 5/10 puntos.**

Una red de sensores envía periódicamente la información recopilada (temperatura, vibraciones, humedad, …) a un centro de datos (CD) internacional que registra todos estos datos para su análisis.

Los sensores usan redes celulares de conmutación de circuitos para conectarse a uno de los 3 Centros de Datos Locales (CDL). La aplicación de cada sensor genera un mensaje de 3000 octetos cada 30min.

Cada sensor implementa la arquitectura TCP/IP:

- Nivel de Transporte UDP con SDUmax=64 koctetos, cabeceras de 8 octetos.
- Nivel de red IP: con SDUmax=64 koctetos, cabeceras de 20 octetos.
- Nivel de Enlace: Fiable con transmisión continua, SDUmax=500 octetos, cabeceras 25 octetos.
- Nivel Físico: Circuito establecido usando la red celular. Tasa de error de bit despreciable.

Las redes celulares disponen de 4 pares de portadoras en cada celda. En cada portadora se usa un TDM con un tiempo de trama de 2 ms. Cada trama está compuesta de 8 "slots", de los cuales, 1 es de señalización y 7 para voz o datos de usuario. Cada slot contiene 8 octetos.

Cuando un sensor se conecta a un CDL se le asigna un circuito que utiliza un **canal** (1 slot/trama) de la red celular.

#### Calcular:

- 1. El número de PDUs de enlace que se generan en un sensor por cada mensaje que genera.
- 2. El número máximo de sensores que pueden estar conectados (enviando) simultáneamente en cada celda.
- 3. La velocidad binaria del circuito físico que establece cada sensor con el CDL.

Los CDLs (CDL1, CDL2, CDL3) están conectados al centro de datos (CD) a través de una red basada en Circuitos Virtuales como se muestra en la figura. Cada uno de los 3 CDLs tiene establecido un circuito virtual simplex con el CD en cada sentido de la comunicación sobre el que emplea el protocolo de transporte TCP para intercambiar la información.

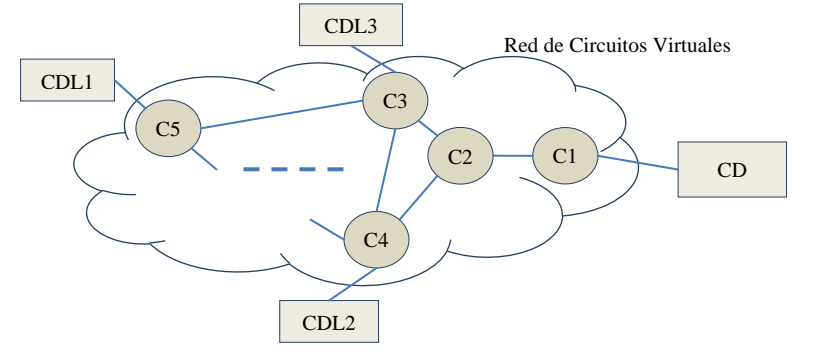

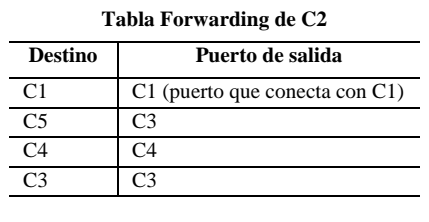

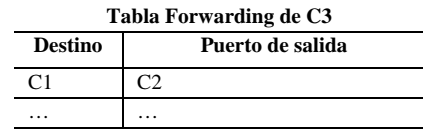

**Tabla Forwarding de C4 Destino Puerto de salida**

Si las tablas de "forwarding" de los conmutadores son las indicadas:

Determinar la tabla de CV del conmutador C2 suponiendo que únicamente están

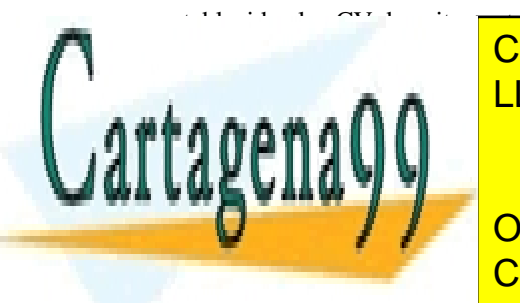

establecidos los descritos anteriormente (primero se establecen los de CDL1, establecen los de CDL1, establece<br>La contradición de CDL1, establecen los de CDL1, establecen los de CDL1, establecen los de CDL1, establecen l <u>LLAMA O ENVÍA WHATSAPP: 689 45 44 70 مارسوم</u> من 1.

 $C1$ 

ONLINE PRIVATE LESSONS FOR SCIENCE STUDENTS CALL OR WHATSAPP:689 45 44 70

www.cartagena99.com no se hace responsable de la información contenida en el presente documento en virtud al Artículo 17.1 de la Ley de Servicios de la Sociedad de la Información y de Comercio Electrónico, de 11 de julio de 2002. Si la información contenida en el documento es ilícita o lesiona bienes o derechos de un tercero háganoslo saber y será retirada.

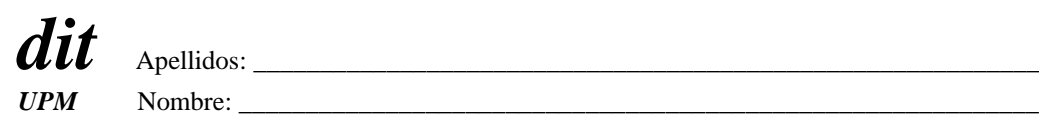

#### DEPARTAMENTO DE INGENIERÍA DE SISTEMAS TELEMÁTICOS ASIGNATURA: REDES Y SERVICIOS DE TELECOMUNICACIONES **PRIMERA PRUEBA DE SEGUIMIENTO: 22-4-2013. MODELO 2.**

# **EJERCICIO 2 DURACIÓN: 40 MINUTOS, PUNTUACIÓN: 5/10 puntos.**

- En la red de la figura los equipos IP (SC, PC 1 y PC 2) están apagados y entre los switches se ha establecido el ST.
	- **1.** Calcule **justificadamente** los puertos de los switches que han quedado en estado **"bloqueado".**

Más tarde se encienden el servidor SC y los equipos PC 1 y PC 2, pero no generan ningún tráfico. En un instante dado PC 1 envía un único "**ping**" a SC.

**2.** Calcule **justificadamente** el número TOTAL de PDUs Ethernet que se **reciben**, teniendo en cuenta **TODOS** los equipos de la red.

**----------------------**

**3.** Calcule **justificadamente** la **"tabla de forwarding"** del switch **raíz** al producirse este tráfico**.**

Luego, PC 1 se queda enviando "pings", repetidos cada segundo, a SC.

Pasado un tiempo mayor que el de "olvido" de los switches.

**4.** Calcule **justificadamente** la **"tabla de forwarding"** del switch **raíz** de la red.

Además de PC 1, posteriormente PC 2 empieza a enviar, también cada segundo, un ping a SC.

Pasado, de nuevo, un tiempo superior al de "olvido" de los switches:

**5.** Calcule **justificadamente** la **"tabla de forwarding"** del switch **raíz** de la red.

*Topología de la red.*

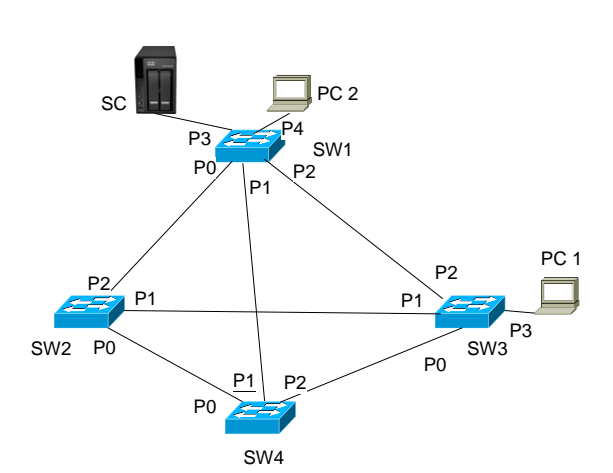

#### **NOTA:**

Utilice direcciones MAC e IP simbólicas para los equipos, mediante el nombre en la figura y las reglas de construcción que se extraen de los siguientes ejemplos:

Dirección MAC de SW4: sw4\_macaddr Dirección MAC de SC: sc\_macaddr Dirección MAC de PC 2: pc2\_macaddr Dirección IP de SC: sc\_ipaddr Dirección IP de PC 2: pc2\_ipaddr

Utilice el orden alfabético natural para resolver el STP

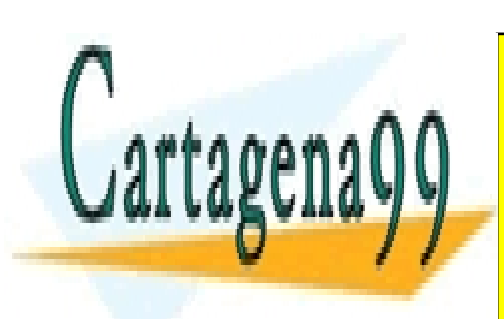

CLASES PARTICULARES, TUTORÍAS TÉCNICAS ONLINE LLAMA O ENVÍA WHATSAPP: 689 45 44 70

ONLINE PRIVATE LESSONS FOR SCIENCE STUDENTS CALL OR WHATSAPP:689 45 44 70

www.cartagena99.com no se hace responsable de la información contenida en el presente documento en virtud al Artículo 17.1 de la Ley de Servicios de la Sociedad de la Información y de Comercio Electrónico, de 11 de julio de 2002. Si la información contenida en el documento es ilícita o lesiona bienes o derechos de un tercero háganoslo saber y será retirada.

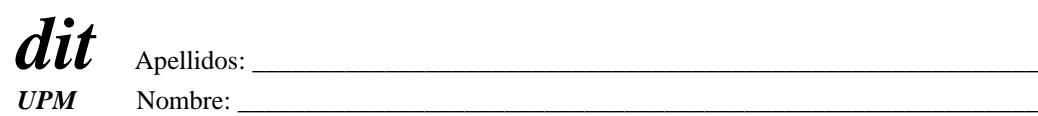

#### DEPARTAMENTO DE INGENIERÍA DE SISTEMAS TELEMÁTICOS ASIGNATURA: REDES Y SERVICIOS DE TELECOMUNICACIONES **PRIMERA PRUEBA DE SEGUIMIENTO: 22-4-2013. MODELO 2. EJERCICIO DE PRÁCTICAS. DURACIÓN: 15 MINUTOS, PUNTUACIÓN: 10/10 puntos (Prácticas).**

Considere la red de la figura, formada por tres conmutadores Ethernet con STP habilitado y dos ordenadores PC1 y PC2. La figura muestra los puertos de los conmutadores a los que están conectados PC1 y PC2, así como las direcciones MAC de los conmutadores. Los conmutadores tienen otros ordenadores conectados a otros puertos, pero no son relevantes para el enunciado. No hay otros conmutadores en esta LAN conmutada.

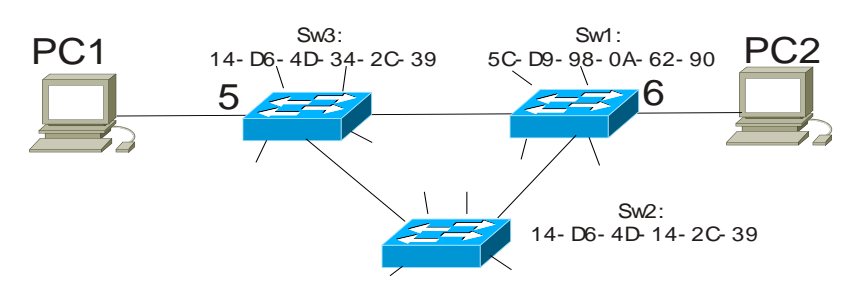

#### El contenido de las tablas de reenvío de los conmutadores es el siguiente: Tabla del conmutador conectado a PC1:

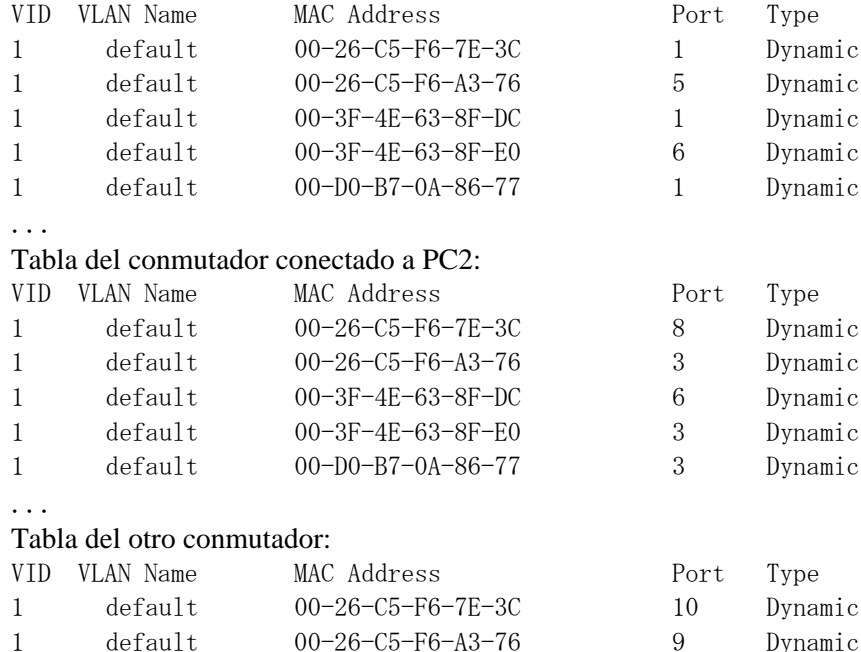

1 default 00-3F-4E-63-8F-DC 10 Dynamic

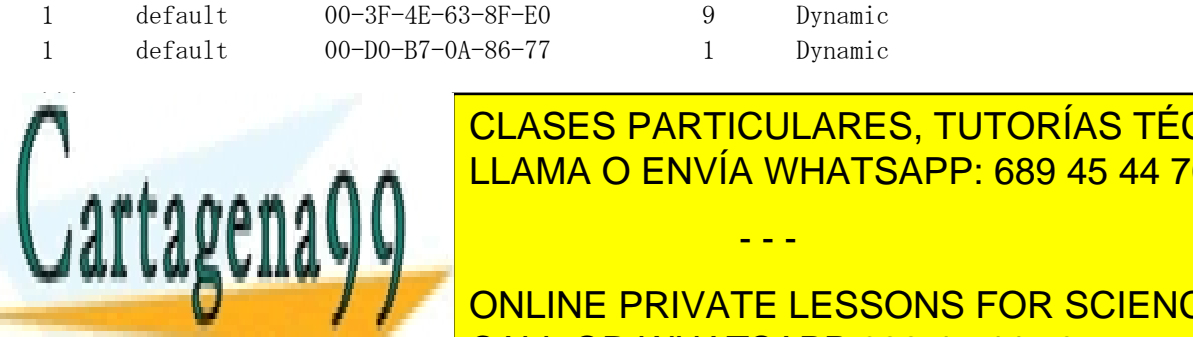

# Se pide, razonando las respuestas (no se corregirán las respuestas que no estén justificadas): 1. Identificar el **número de puerto** raíz en cada uno de los conmutadores. LLAMA O ENVÍA WHATSAPP: 689 45 44 70 CLASES PARTICULARES, TUTORÍAS TÉCNICAS ONLINE

• Todos los conmutadores tienen la prioridad de STP de fábrica. • Los nombres lógicos *Swi* no se usan en la construcción del *spanning tree.* CALL OR WHATSAPP:689 45 44 70 ONLINE PRIVATE LESSONS FOR SCIENCE STUDENTS

www.cartagena99.com no se hace responsable de la información contenida en el presente documento en virtud al Artículo 17.1 de la Ley de Servicios de la Sociedad de la Información y de Comercio Electrónico, de 11 de julio de 2002. Si la información contenida en el documento es ilícita o lesiona bienes o derechos de un tercero háganoslo saber y será retirada.

#### **PRIMERA PRUEBA DE SEGUIMIENTO: 22-4-2013.**

## **SOLUCIÓN EJERCICIO 1. MODELO 1.**

- 1. El número de PDUs de enlace que se generan en un sensor por cada mensaje que genera. SDU IP => 3008 octetos => 5 SDUs de enlace de (580+20) y 1 SDU de enlace de (108+20) => **6 PDUs de enlace**
- 2. Número máximo de sensores que pueden estar conectados (enviando) simultáneamente en cada celda. Al ser un nivel de enlace fiable con transmisión continua el circuito establecido debe ser duplex. Se disponen en cada celda de 4 pares de portadoras y 4 slots para datos en cada una => 4\*4 = **16 sensores**.
- 3. Caudal binario del circuito físico que establece el sensor con el CDL. Como usa un slot/trama: 8\*8/3 kbps = **21,3 kbps (dúplex)**
- 4. Determinar la tabla de CV del conmutador C2. Analizando las tablas de "forwarding" dadas se sabe la ruta por la que se establecen los 3 CVs (en cada sentido). En este caso los 3 CVs pasan por C3-C2-C1. La tabla de CVs de C2 resultante es:

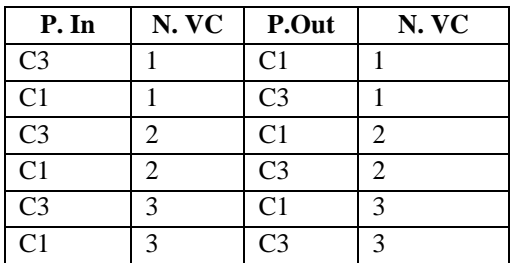

## **SOLUCIÓN EJERCICIO 1. MODELO 2.**

- 5. El número de PDUs de enlace que se generan en un sensor por cada mensaje que genera. SDU IP => 3008 octetos => 6 SDUs de enlace de (480+20) y 1 SDU de enlace de (128+20) => **7 PDUs de enlace**
- 6. Número máximo de sensores que pueden estar conectados (enviando) simultáneamente en cada celda. 7\*4 = **28 sensores**.
- 7. Caudal binario del circuito físico que establece el sensor con el CDL. Como usa un slot/trama: 8\*8/2 kbps = **32kbps (dúplex)**
- 8. Determinar la tabla de CV del conmutador C2. Analizando las tablas de "forwarding" dadas se sabe la ruta por la que se establecen los 3 CVs (en cada sentido). En este caso los 2 CVs pasan por C3-C2-C1 y el que establece CDL2 pasa por C4-C2-C1. La tabla de CVs de C2 resultante es:

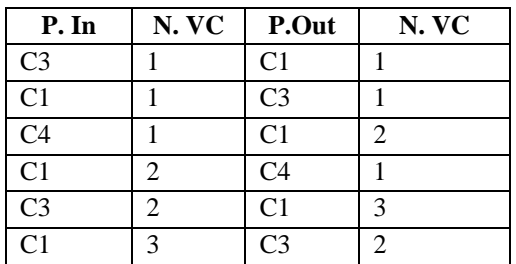

- - -

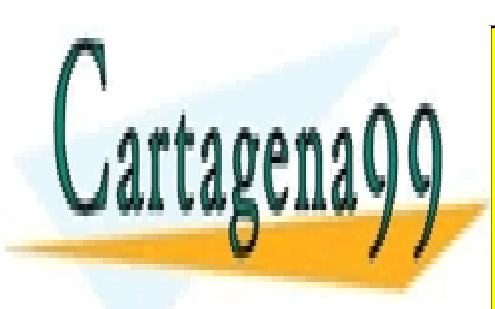

CLASES PARTICULARES, TUTORÍAS TÉCNICAS ONLINE LLAMA O ENVÍA WHATSAPP: 689 45 44 70

ONLINE PRIVATE LESSONS FOR SCIENCE STUDENTS CALL OR WHATSAPP:689 45 44 70

www.cartagena99.com no se hace responsable de la información contenida en el presente documento en virtud al Artículo 17.1 de la Ley de Servicios de la Sociedad de la Información y de Comercio Electrónico, de 11 de julio de 2002. Si la información contenida en el documento es ilícita o lesiona bienes o derechos de un tercero háganoslo saber y será retirada.

## **PRIMERA PRUEBA DE SEGUIMIENTO: 22-4-2013. MODELO 1.** MODELO 1. **EJERCICIO 2 - SOLUCIÓN**

## **1.-**

El switch raíz es sw1 ya que su mac: sw1\_macaddr es la más pequeña, en orden alfanumérico, de todas las MACs de los switches.

Los puertos designados para cada segmento son:

 $SW1 \leq S(W2 \rightarrow SW1, P0; SW1 \leq S(W3 \rightarrow SW1, P2; SW1 \leq S(W4 \rightarrow SW1, P1; SW2 \leq S(W3 \rightarrow SW2, P1;$  $SW2 \leq >> SW4 \rightarrow SW2.P2$ ;  $SW3 \leq >> SW4 \rightarrow SW3.P2$ .

Los puertos raíz de cada switch son:

 $SW1 \rightarrow -$ ;  $SW2 \rightarrow P0$ ;  $SW3 \rightarrow P0$ ;  $SW4 \rightarrow P1$ 

Los puertos que no están en ninguna de las dos relaciones y que no están conectados directamente con equipos de usuario quedan bloqueados y son:

**SW3, P1; SW4, P0 y SW4, P2.**

# **2.-**

Para enviar el "ping" de PC 1 a SC se generan las siguientes PDUs

- Por el protocolo ARP: petición difusiva: "¿Qué MAC tiene sc\_ipaddr?" + ... PDU Ethernet: SA= pc1\_macaddr; DA=broadcast; por todo el ST => PC1->SW4, SW4- >SW1+SC, SW1->SW2+SW3, SW3->PC 2 = **6 PDUs Ethernet (Todos los SW tendrían en su tabla de FW pc1\_macaddr)**
- Por el protocolo ARP: ... respuesta punto a punto: "Soy sc\_ipaddr y mi MAC es sc\_macaddr". PDU Ethernet: SA= sc\_macaddr; DA= pc1\_macaddr; interno al SW4 => SC->SW4, SW4-> PC 1 = **2 PDUs Ethernet (SW4 aprende la dirección sc\_macaddr)**
- Por el protocolo ICMP : request.  $+$  ..... PDU Ethernet:  $SA = pcl$  macaddr;  $DA = sc$  macaddr; interno SW4  $\Rightarrow$  PC 1- $\geq$ SW4, SW4- $\geq$  SC = **2 PDUs Ethernet.**
- Por el protocolo  $ICMP : ... +$  response. PDU Ethernet: SA= sc\_macaddr; DA= pc1\_macaddr; interno SW4 => SC->SW4, SW4->PC 1 = **2 PDUs Ethernet.**

#### **Total 12 PDUs Ethernet.**

En la red se estarán transmitiendo, además, las BPDUs de nivel de enlace necesarias para mantener el ST.

# **3.-**

Siguiendo el razonamiento anterior se ve que el switch raíz (SW1) ha añadido las entradas : **pc1\_macaddr -> P1.**

# **4.-**

Como el tráfico de pings no pasa por el switch raíz, la Tabla de Forwarding **queda vacía.**

# **5.-**

Repitiendo los razonamientos para este caso, el switch raíz tiene que cursar el tráfico entre PC 2 y SC Por tanto, la "tabla de forwarding" de SW1 tendrá las entradas:

**sc\_macaddr -> P1 pc2\_macaddr -> P2**

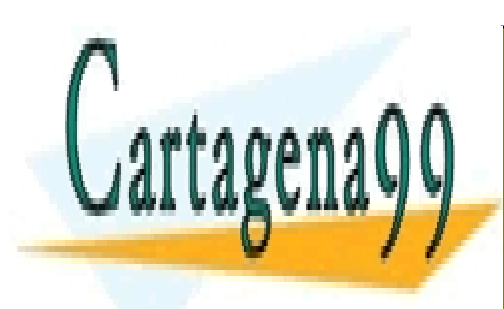

# CLASES PARTICULARES, TUTORÍAS TÉCNICAS ONLINE LLAMA O ENVÍA WHATSAPP: 689 45 44 70

ONLINE PRIVATE LESSONS FOR SCIENCE STUDENTS CALL OR WHATSAPP:689 45 44 70

www.cartagena99.com no se hace responsable de la información contenida en el presente documento en virtud al Artículo 17.1 de la Ley de Servicios de la Sociedad de la Información y de Comercio Electrónico, de 11 de julio de 2002. Si la información contenida en el documento es ilícita o lesiona bienes o derechos de un tercero háganoslo saber y será retirada.

## **PRIMERA PRUEBA DE SEGUIMIENTO: 22-4-2013. MODELO 2.** MODELO 2. **EJERCICIO 2 - SOLUCIÓN**

## **1.-**

El switch raíz es sw1 ya que su mac: sw1\_macaddr es la más pequeña, en orden alfanumérico, de todas las MACs de los switches.

Los puertos designados para cada segmento son:

 $SW1 \leq S(W2 \rightarrow SW1, P0; SW1 \leq S(W3 \rightarrow SW1, P2; SW1 \leq S(W4 \rightarrow SW1, P1; SW2 \leq S(W3 \rightarrow SW2, P1;$  $SW2 \leq >> SW4 \rightarrow SW2$ . P0:  $SW3 \leq >> SW4 \rightarrow SW3$ . P0.

Los puertos raíz de cada switch son:

 $SW1 \rightarrow -$ ;  $SW2 \rightarrow P2$ ;  $SW3 \rightarrow P2$ ;  $SW4 \rightarrow P1$ 

Los puertos que no están en ninguna de las dos relaciones y que no están conectados directamente con equipos de usuario quedan bloqueados y son:

**SW3, P1; SW4, P0 y SW4, P2.**

# **2.-**

Para enviar el "ping" de PC 1 a SC se generan las siguientes PDUs

- Por el protocolo ARP: petición difusiva: "¿Qué MAC tiene sc\_ipaddr?" + ... PDU Ethernet: SA= pc1\_macaddr; DA=broadcast; por todo el ST => PC1->SW3, SW3->SW1, SW1->SW2+SW4+SC+PC 2 = **6 PDUs Ethernet (Todos los SW tendrían en su tabla de FW pc1\_macaddr)**
- Por el protocolo ARP: ... respuesta punto a punto: "Soy sc\_ipaddr y mi MAC es sc\_macaddr". PDU Ethernet: SA= sc\_macaddr; DA= pc1\_macaddr; por el enlace directo SW1 -> SW3 => SC->SW1, SW1->SW3, SW3->PC 1 = **3 PDUs Ethernet (SW1 y SW3 aprenden sc\_macaddr)**
- Por el protocolo  $ICMP$  : request.  $+$  ..... PDU Ethernet:  $SA = pcl$  macaddr; DA= sc\_macaddr; por el enlace directo SW3 -> SW1 => PC 1->SW3, SW3->SW1, SW1->SC = **3 PDUs Ethernet.**
- Por el protocolo  $ICMP : ... +$  response. PDU Ethernet: SA= sc\_macaddr; DA= pc1\_macaddr; por el enlace directo SW1 -> SW3 => SC->SW1, SW1->SW3, SW3->PC 1 = **3 PDUs Ethernet.**

#### **Total 15 PDUs Ethernet.**

En la red se estarán transmitiendo, además, las BPDUs de nivel de enlace necesarias para mantener el ST.

# **3.-**

Siguiendo el razonamiento anterior se ve que el switch raíz (SW1) ha añadido las entradas: **pc1\_macaddr -> P2 sc\_macaddr -> P3**

# **4.-**

Como el tráfico de pings sique pasando por el switch raíz, la Tabla de Forwarding **permanece igual**

# **5.-**

Repitiendo los razonamientos para este caso, el switch raíz también cursará el tráfico entre PC 2 y SC Por tanto, la "tabla de forwarding" de SW1 tendrá las entradas:

sc\_macaddr  $\rightarrow$  P3 **pc1\_macaddr -> P2 pc2\_macaddr -> P4**

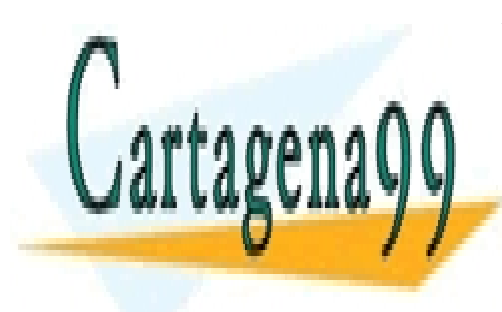

# CLASES PARTICULARES, TUTORÍAS TÉCNICAS ONLINE LLAMA O ENVÍA WHATSAPP: 689 45 44 70

ONLINE PRIVATE LESSONS FOR SCIENCE STUDENTS CALL OR WHATSAPP:689 45 44 70

www.cartagena99.com no se hace responsable de la información contenida en el presente documento en virtud al Artículo 17.1 de la Ley de Servicios de la Sociedad de la Información y de Comercio Electrónico, de 11 de julio de 2002. Si la información contenida en el documento es ilícita o lesiona bienes o derechos de un tercero háganoslo saber y será retirada.

Ejercicio de prácticas.

Considere la red de la figura, formada por tres conmutadores Ethernet con STP habilitado y dos ordenadores PC1 y PC2. La figura muestra los puertos de los conmutadores a los que están conectados PC1 y PC2, así como las direcciones MAC de los conmutadores. Los conmutadores tienen otros ordenadores conectados a otros puertos, pero no son relevantes para el enunciado. No hay otros conmutadores en esta LAN conmutada.

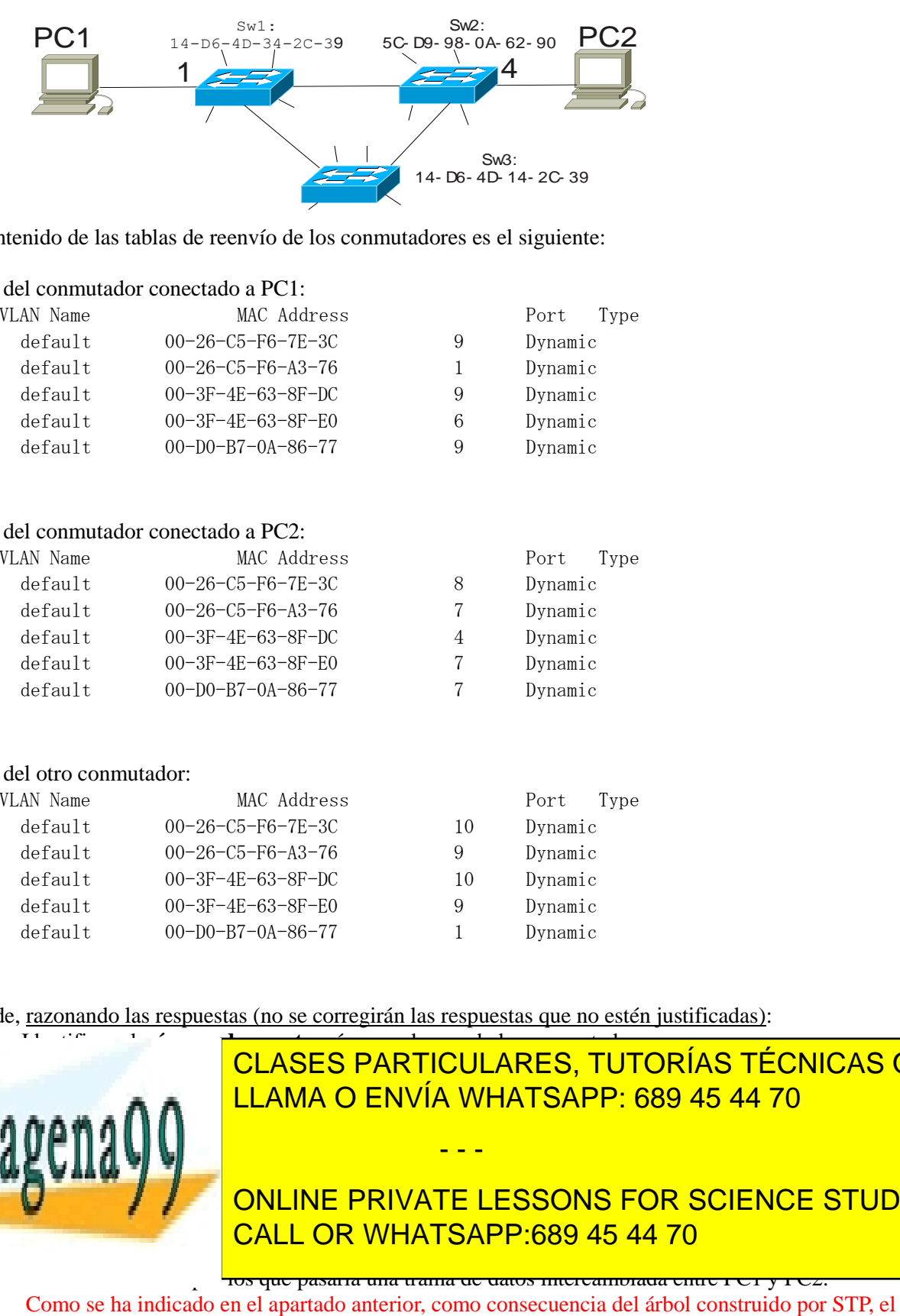

El contenido de las tablas de reenvío de los conmutadores es el siguiente:

### Tabla del conmutador conectado a PC1:

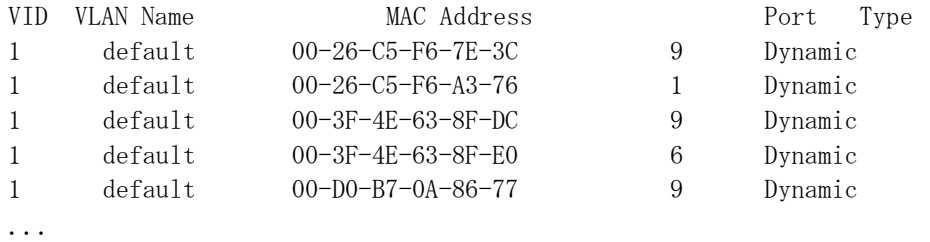

#### Tabla del conmutador conectado a PC2:

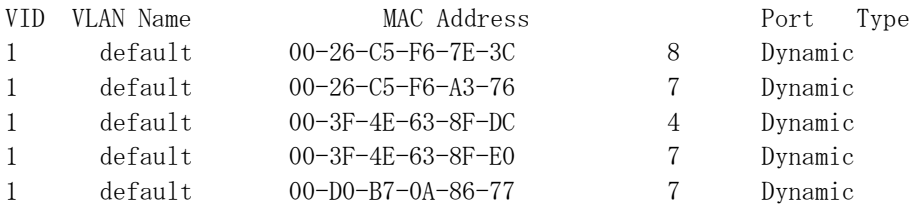

...

#### Tabla del otro conmutador:

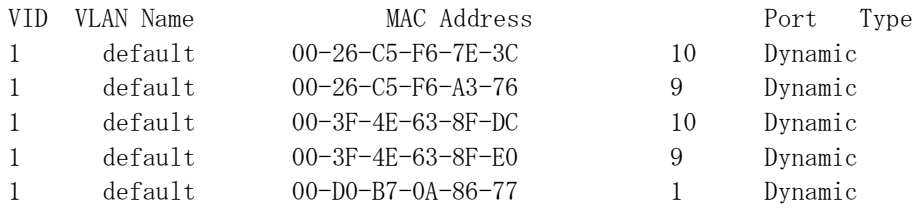

...

Se pide, razonando las respuestas (no se corregirán las respuestas que no estén justificadas):

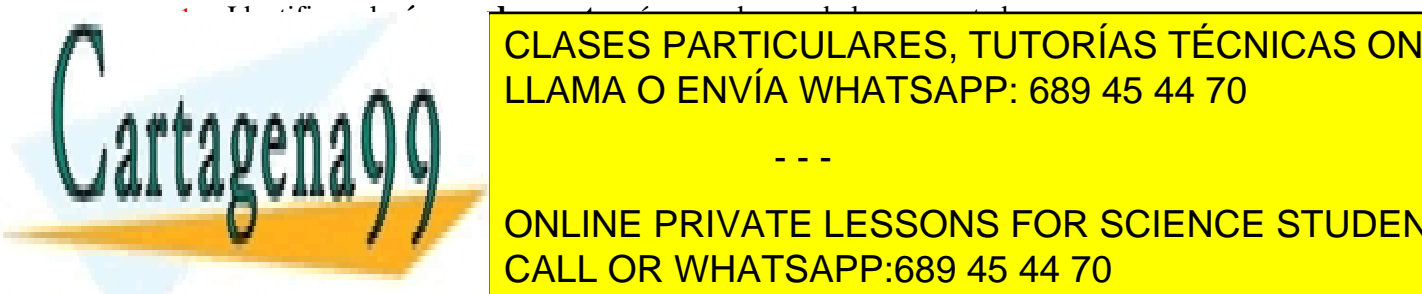

El contractor raíz es el árbol construido por STP bloquea el antiga. El économiento de la mateixa el puerto de  $\mathcal{S} = \mathcal{S} = \mathcal{S} = \mathcal{S} = \mathcal{S} = \mathcal{S} = \mathcal{S}$  and  $\mathcal{S} = \mathcal{S} = \mathcal{S} = \mathcal{S} = \mathcal{S}$ LOS puedes raíz, puedes raíz, identificare que números raíz, identificarem en el entre en el estimo posible en <br>La familia de la familia posible en en en en en en el en en en en el en el en el en el en el en el en el en el

por tanto es el puerto raíz de Sw2. La MAC de PC2 la podemos encontrar en la tabla de Sw2, asociada al puerto 4: 00- E-F-C-63-65-8F-DC, y en Swim para la puerto en Son el puerto el puerto de San Villa de San Villa de San Villa el conmutador raíz. Luego, puerto raíz do Sw1: 9; puerto raíz de Sw2: 7; puerto raíz de Sw2: 7; puerto raíz de

 $\overline{\phantom{a}}$ 10s que pasaría una trama de datos intercambiada entre 1  $\overline{\rm C1}$  y 1  $\overline{\rm C2.}$ 

- - -

www.cartagena99.com no se hace responsable de la información contenida en el presente documento en virtud al Artículo 17.1 de la Ley de Servicios de la Sociedad de la Información y de Comercio Electrónico, de 11 de julio de 2002. Si la información contenida en el documento es ilícita o lesiona bienes o derechos de un tercero háganoslo saber y será retirada. camino desde PC1 a PC2 pasa por Sw1, Sw3, Sw2, en ese orden (a la inversa para el camino de vuelta).

NOTAS:

- Todos los conmutadores tienen la prioridad de STP de fábrica.
- Los nombres lógicos *Swi* no se usan en la construcción del *spanning tree.*

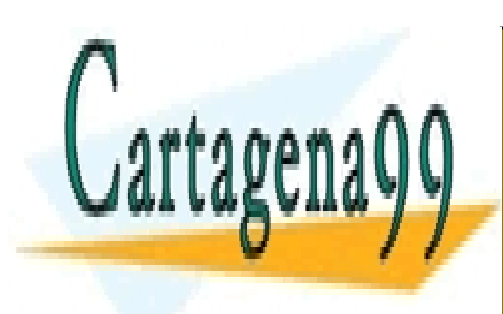

CLASES PARTICULARES, TUTORÍAS TÉCNICAS ONLINE LLAMA O ENVÍA WHATSAPP: 689 45 44 70

ONLINE PRIVATE LESSONS FOR SCIENCE STUDENTS CALL OR WHATSAPP:689 45 44 70

www.cartagena99.com no se hace responsable de la información contenida en el presente documento en virtud al Artículo 17.1 de la Ley de Servicios de la Sociedad de la Información y de Comercio Electrónico, de 11 de julio de 2002. Si la información contenida en el documento es ilícita o lesiona bienes o derechos de un tercero háganoslo saber y será retirada.

Ejercicio de prácticas.

Considere la red de la figura, formada por tres conmutadores Ethernet con STP habilitado y dos ordenadores PC1 y PC2. La figura muestra los puertos de los conmutadores a los que están conectados PC1 y PC2, así como las direcciones MAC de los conmutadores. Los conmutadores tienen otros ordenadores conectados a otros puertos, pero no son relevantes para el enunciado. No hay otros conmutadores en esta LAN conmutada.

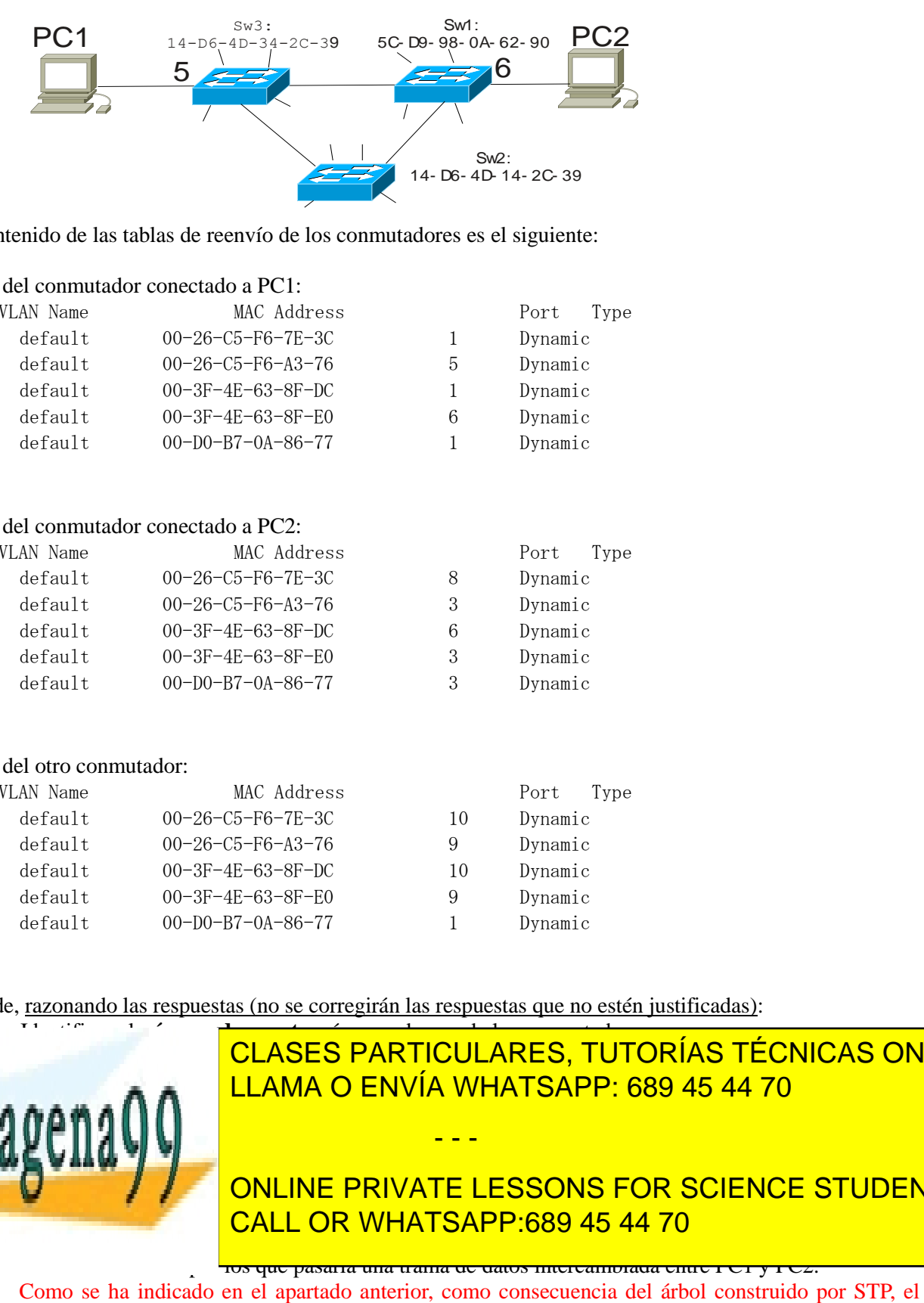

El contenido de las tablas de reenvío de los conmutadores es el siguiente:

## Tabla del conmutador conectado a PC1:

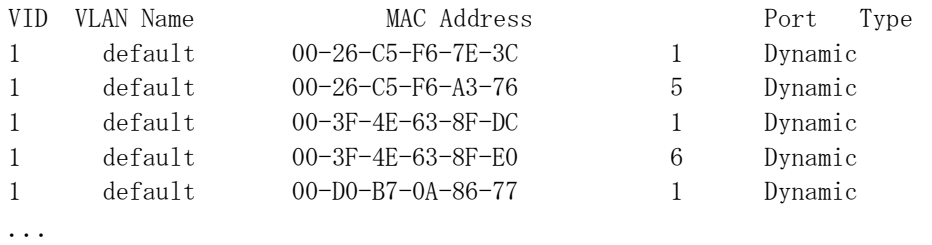

#### Tabla del conmutador conectado a PC2:

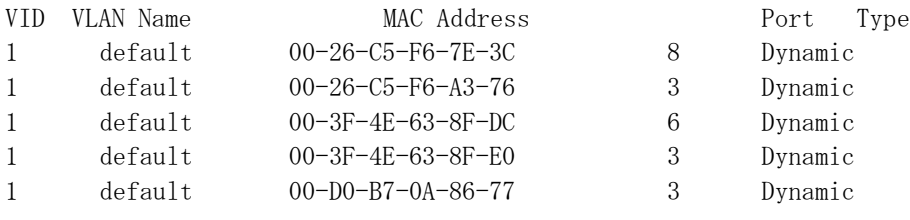

...

#### Tabla del otro conmutador:

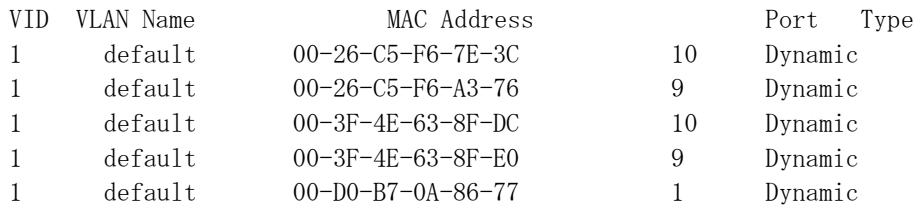

...

Se pide, razonando las respuestas (no se corregirán las respuestas que no estén justificadas):

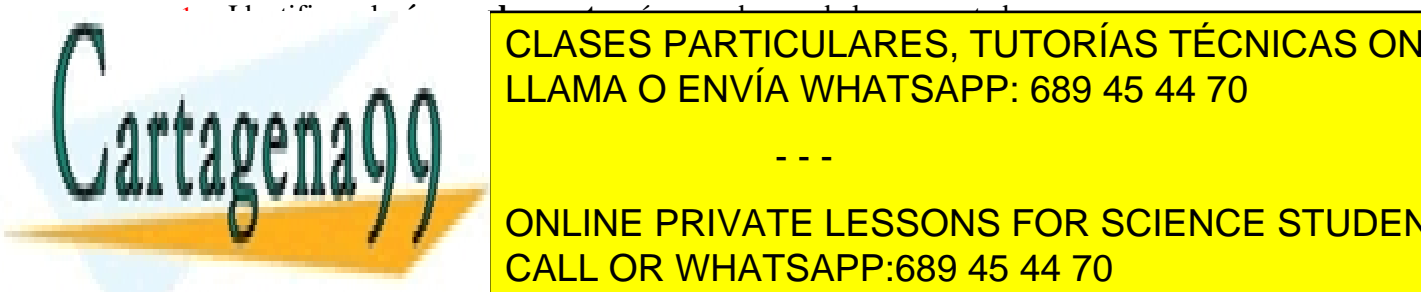

El contractor raíz es el árbol construido por STP bloquea el antiga. El économiento de la mateixa el puerto de  $\mathcal{S} = \mathcal{S} = \mathcal{S} = \mathcal{S} = \mathcal{S} = \mathcal{S}$  and  $\mathcal{S} = \mathcal{S} = \mathcal{S} = \mathcal{S}$  and  $\mathcal{S} = \mathcal{S} = \mathcal{S}$ LOS puedes raíz, puedes raíz, identificare que números raíz, identificarem en el entre en el estimo posible en <br>La familia de la familia posible en en en en en en el en en en en el en el en el en el en el en el en el en el

por tanto es el puerto raíz de San MAC de PC2 la podemos en la tabla de Switch de Switch de Switch de Switch d E-F-C-63-65-8F-DC, y en Swaard and Daniel PRIVATE LESSONS FOR SCIENCE STUDENTS el conmutador raíz. Luego, puerto raíz do Sw1: 3; puerto raíz de Sw2: no hay; puerto raíz de Sw2: no hay; puer

10s que pasaría una trama de datos intercambiada entre 1 c1 y 1 c2.

- - -

www.cartagena99.com no se hace responsable de la información contenida en el presente documento en virtud al Artículo 17.1 de la Ley de Servicios de la Sociedad de la Información y de Comercio Electrónico, de 11 de julio de 2002. Si la información contenida en el documento es ilícita o lesiona bienes o derechos de un tercero háganoslo saber y será retirada. camino desde PC1 a PC2 pasa por Sw3, Sw2, Sw1, en ese orden (a la inversa para el camino de vuelta).

NOTAS:

- Todos los conmutadores tienen la prioridad de STP de fábrica.
- Los nombres lógicos *Swi* no se usan en la construcción del *spanning tree.*

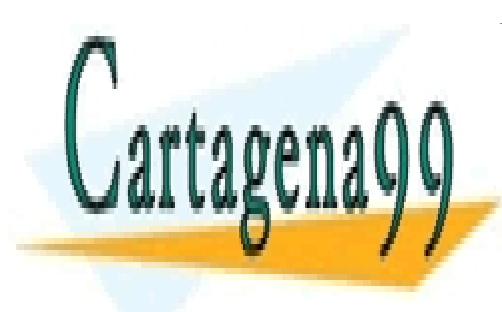

CLASES PARTICULARES, TUTORÍAS TÉCNICAS ONLINE LLAMA O ENVÍA WHATSAPP: 689 45 44 70

ONLINE PRIVATE LESSONS FOR SCIENCE STUDENTS CALL OR WHATSAPP:689 45 44 70

www.cartagena99.com no se hace responsable de la información contenida en el presente documento en virtud al Artículo 17.1 de la Ley de Servicios de la Sociedad de la Información y de Comercio Electrónico, de 11 de julio de 2002. Si la información contenida en el documento es ilícita o lesiona bienes o derechos de un tercero háganoslo saber y será retirada.